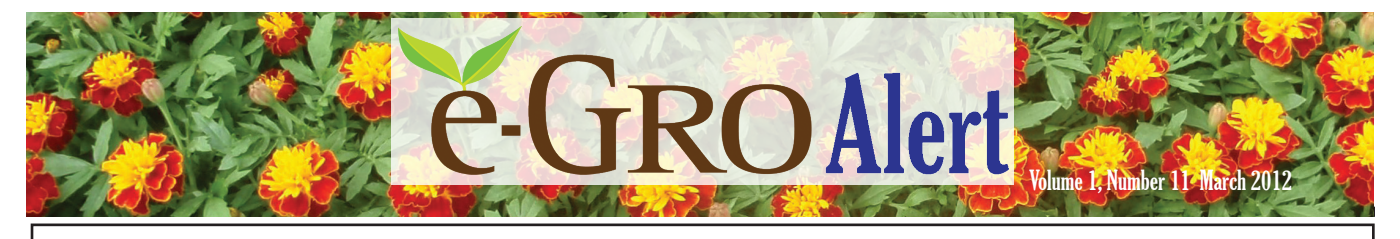

# PGR Mix Master PGR App For Your Mobile Device.

By: Brian Krug; University of New Hampshire Cooperative Extension brian.krug@unh.edu

Calculating PGR dilutions can be a stumbling block for many individuals, and for many years growers have been able to use PGRCALC, first an Excel based and now a web-based calculator. This has been convenient, fast and reduced calculation errors but there are some limitations. The first and most obvious limitation of PGRCALC is it requires the grower to be in front of a computer at a desk to calculate the dilutions, in some cases the computer can be a great distance away from where the PGRs are being mixed and used. The second limitation is that PGRCALC required that you know the square footage of application area and the application rate. Although growers usually have a good idea of this, most have a better idea of how many gallons they need to treat a particular area. PGRCALC was not convenient to use when you knew how much total volume you wanted to mix up.

The University of New Hampshire Cooperative Extension has partnered with Fine Americas, Inc. to develop the new mobile app PGR Mix Master. This app is available for iPhone, Android, and Blackberry mobile devices. Downloading the app is easy and free of charge. For the iPhone and Android versions simple search the Apple App Store or Android Market, respectively, for PGR Mix Master. To Download the Blackberry PGR appversion browse the University of New Hampshire Cooperative Extension website at www.nhfloriculture.com. Or simply click or scan the appropriate QR code below with your mobile device to start the download.

Using the app is simple. The app asks for three pieces of in-

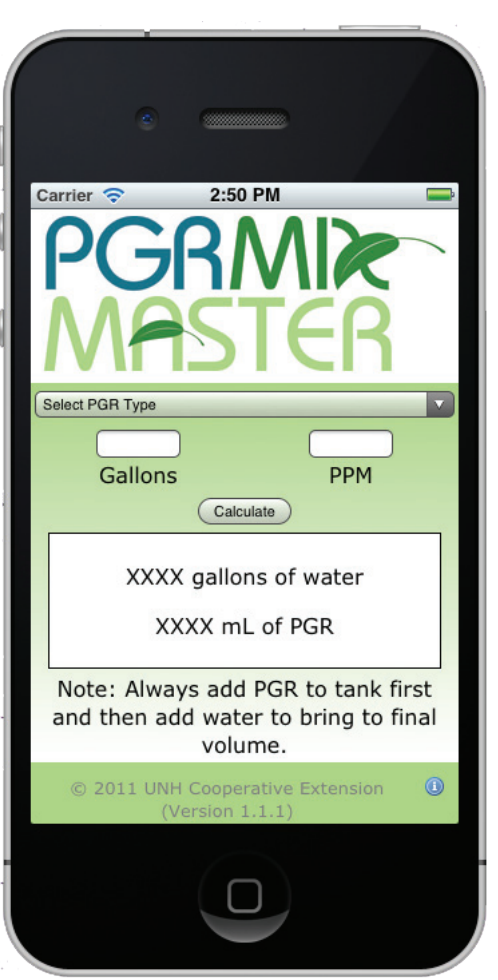

formation. The first is the PGR type that you want to calculate. PGR Mix Master can calculate

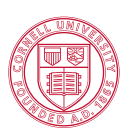

**Cornell University** Cooperative Extension of Suffolk County

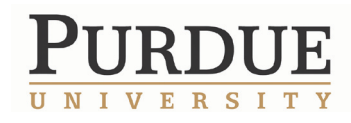

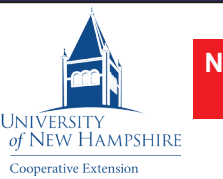

**NC STATE** UNIVERSITY *Floriculture*

### **e-GRO Alert**

**Volume 1, Number 11 March 2012**

#### *www.e-gro.org*

#### **CONTRIBUTORS**

Dr. Nora Catlin Floriculture Specialist Cornell Cooperative Extension - Suffolk County nora.catlin@cornell.edu

Dr. Brian Krug Floriculture Ext. Specialist Univ. New Hampshire brian.krug@unh.edu

Dr. Roberto Lopez Floriculture Extension Specialist & Research Purdue University rglopez@purdue.edu

Dr. Brian Whipker Floriculture Extension & Research NC State University brian\_whipker@ncsu.edu

#### Copyright © 2012 *Permission is hereby given to reprint articles appearing in this Bulletin provided the following reference statement appears with the reprinted article: Reprinted from the e-GRO Alert.*

*Where trade names, proprietary products, or specific equipment are listed, no discrimination is intended and no endorsement, guarantee or warranty is implied by the authors, universities or associations.* 

dilutions for all of the registered PGRs that are commercially available for greenhouse applications. Next enter in the number of gallons you want for your final volume and the parts per million (PPM) you want for a final concentration. Tap on calculate and PGR Mix Master will give you the amount of water (in gallons) and the amount of product (in milliliters or grams) to use. All this can be done in just a few seconds from any location.

If you would like to view a tutorial on how to use PGR Mix Master we have posted a short video, [click here to view it](http://www.greenhousegrower.com/video/c:94/pgrs/1063/#ooid=9ubHQ3NDqx9wH2LsW9-wfdq6DK7lMlTV).

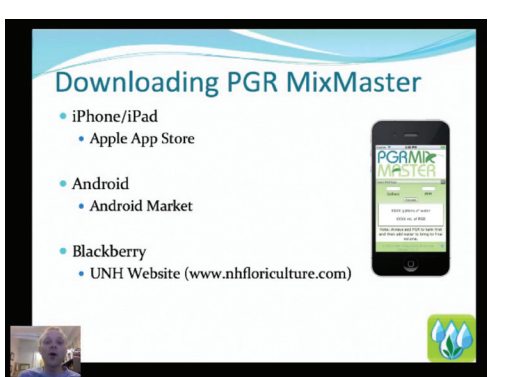

## Scan or click below to download onto your device.

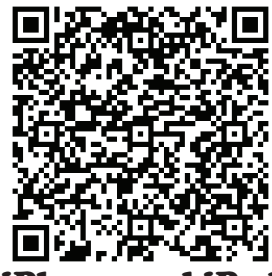

hone and iPad

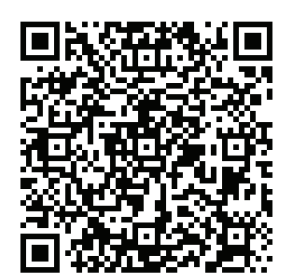

[Android](https://play.google.com/store/apps/details?id=com.phonegap.pgrcalc)

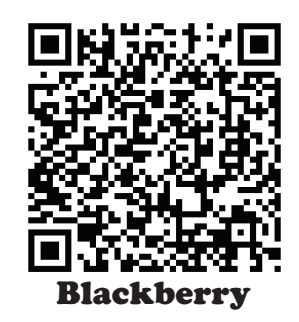

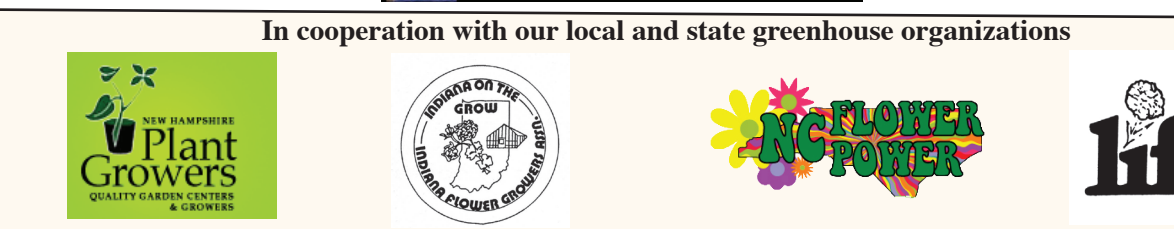